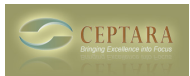

## **[SOLVED] register after trial expiration**

Mon, 10/28/2013 - 08:58 — dantrevino

My trial expired over the weekend, and now the add-in is disabled, so I cannot put my registration into it. Even after uninstalling and re-installing. This is on outlook 2010. Screenshot: http://imgur.com/fusK1Se [‹ Office/Outlook 2013 Support](http://ceptara.com/node/797) [1] [Ceptara Outlook plugin creating issues with iReport? ›](http://ceptara.com/node/786) [2]

• [Organizer Forum](http://ceptara.com/forum/2) [3]

**Source URL:** <http://ceptara.com/node/829>

## **Links:**

- [1] http://ceptara.com/node/797
- [2] http://ceptara.com/node/786
- [3] http://ceptara.com/forum/2